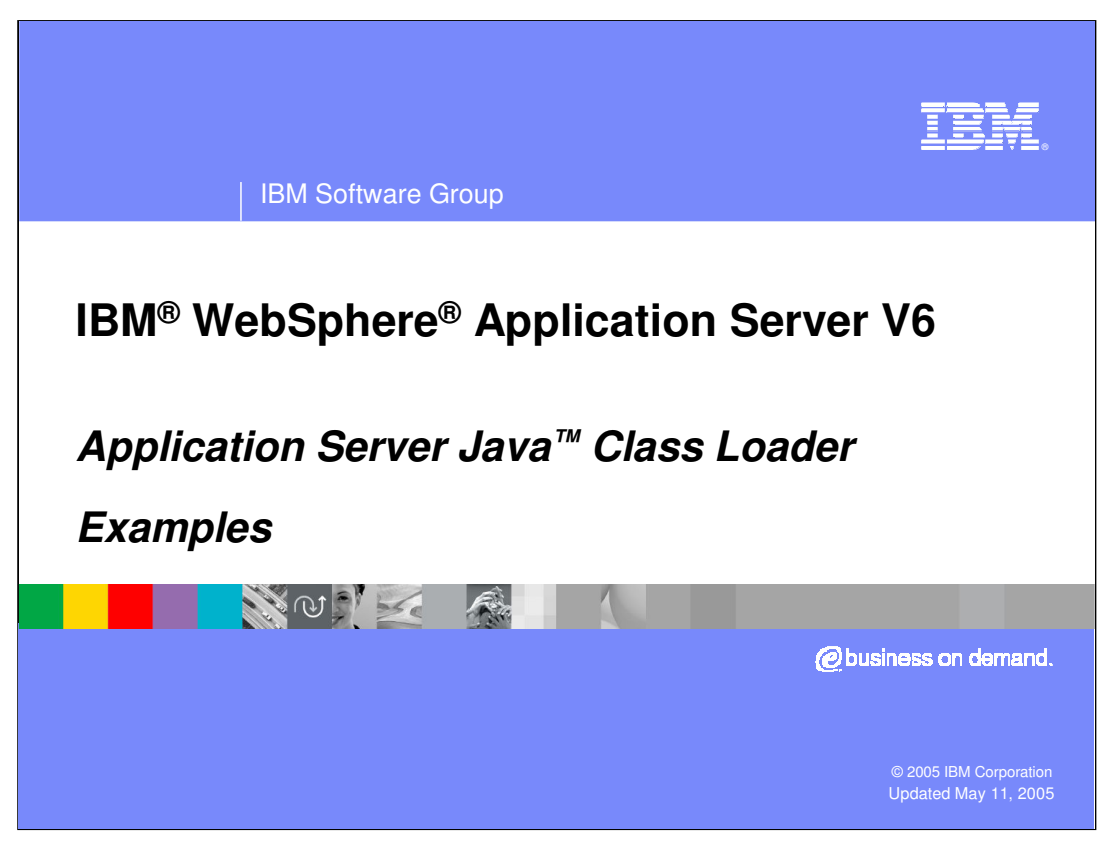

This presentation will focus on Examples of the Application Server Java Class Loader.

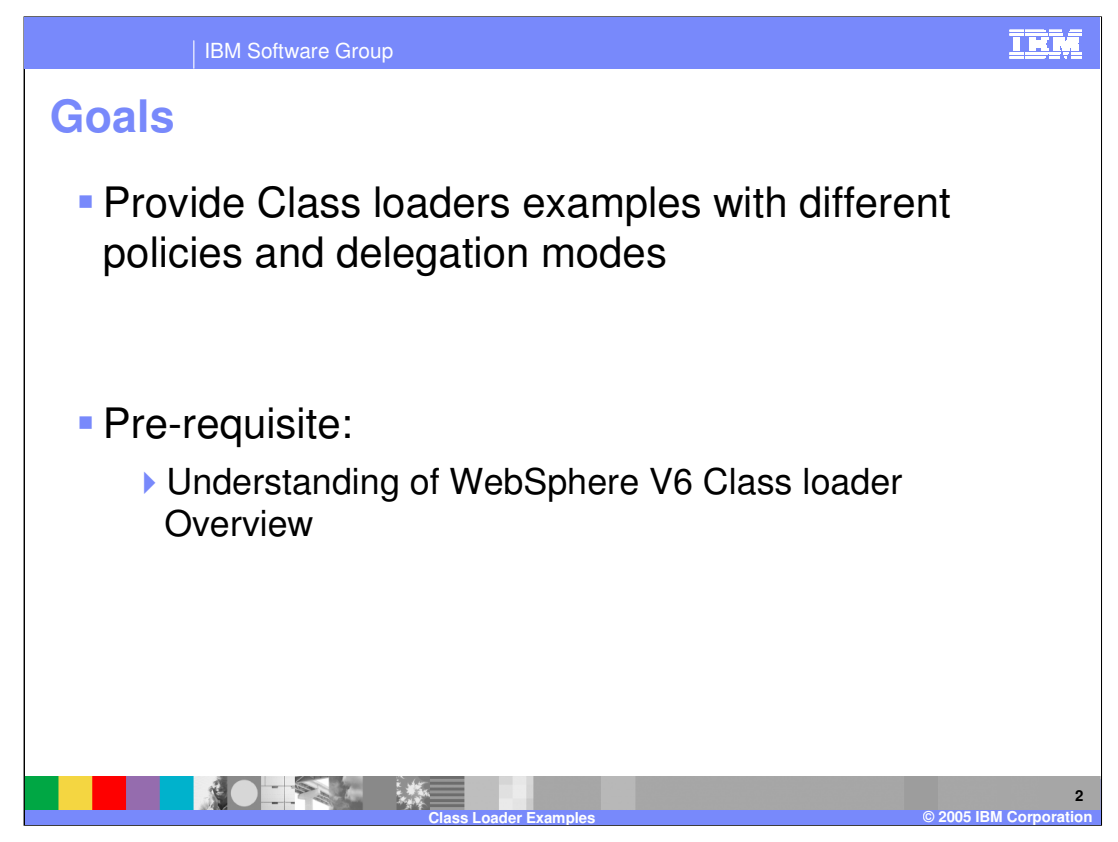

The goal of this presentation is to provide some class loader examples with different policies and delegation modes.

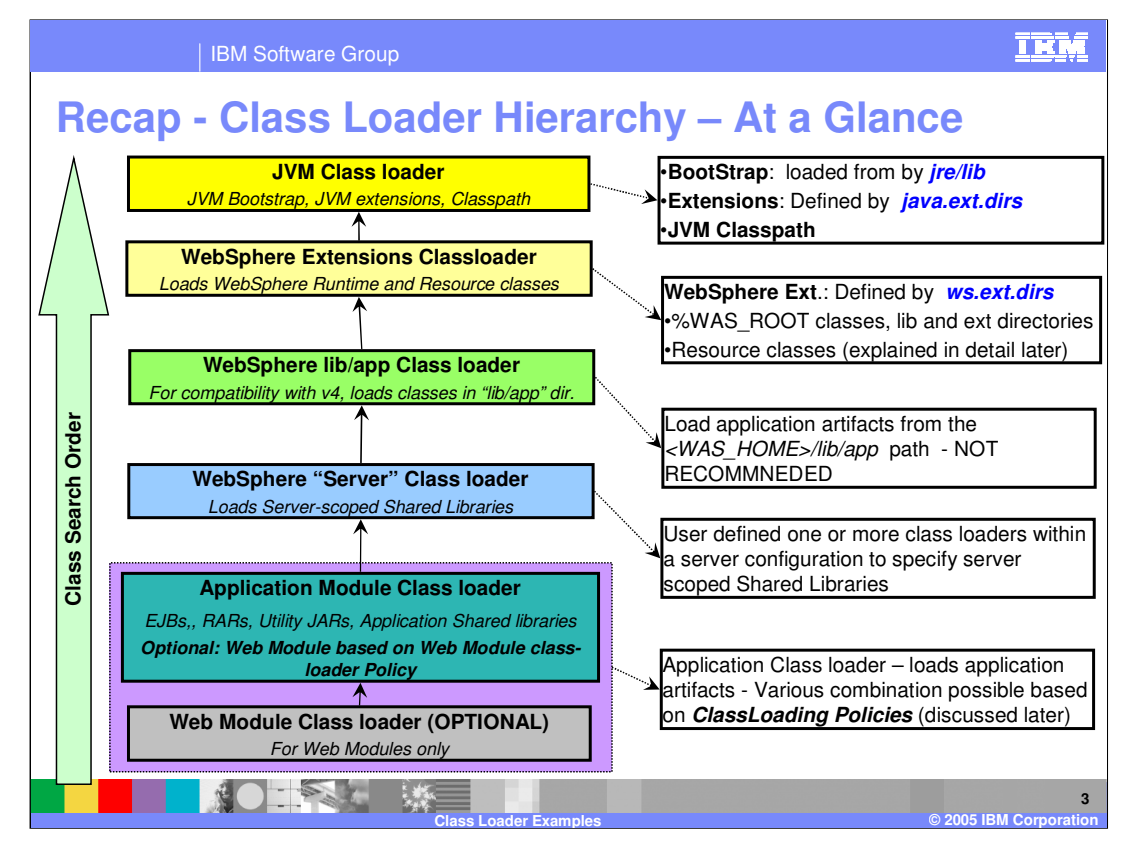

Class loaders are organized in a hierarchy. This means that a child class loader can delegate class finding and loading to its parent should it fail to load a class.

This hierarchy was discussed in detail in the Class loader overview presentation.

This presentation will provide examples of some class loader scenarios.

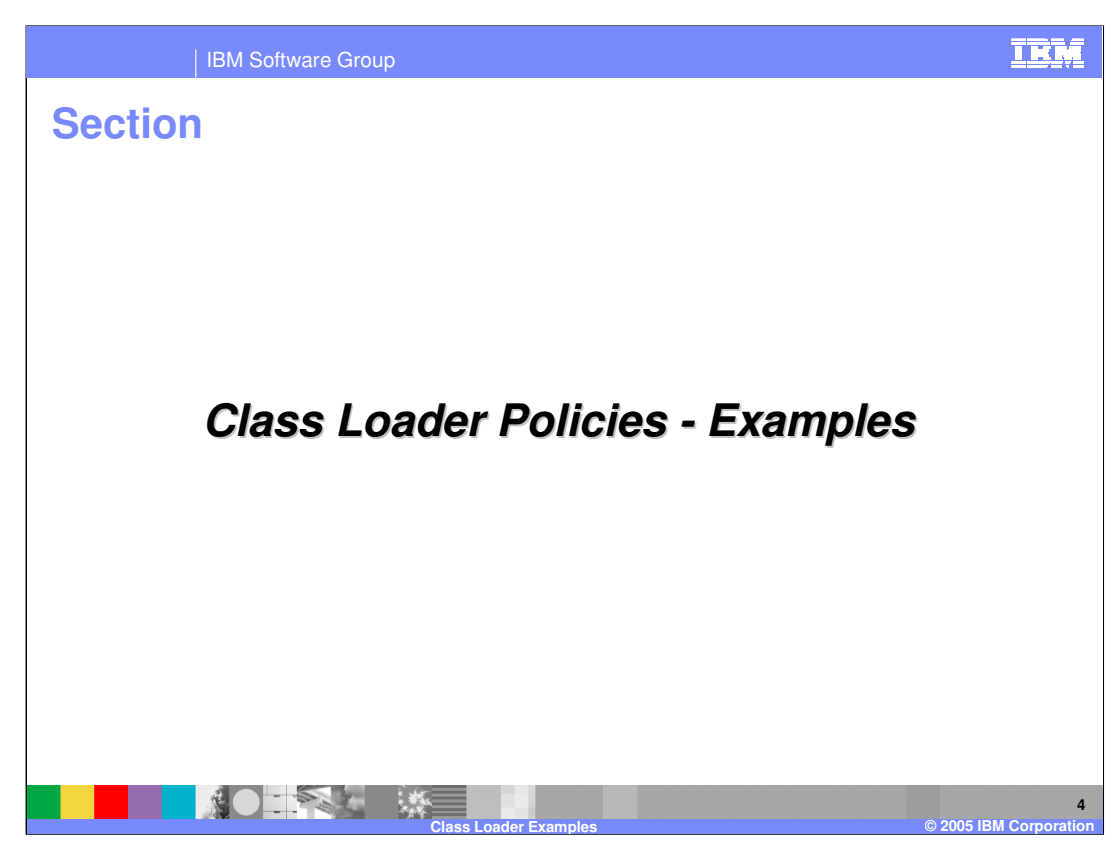

This section will provide examples of Class Loader Policies.

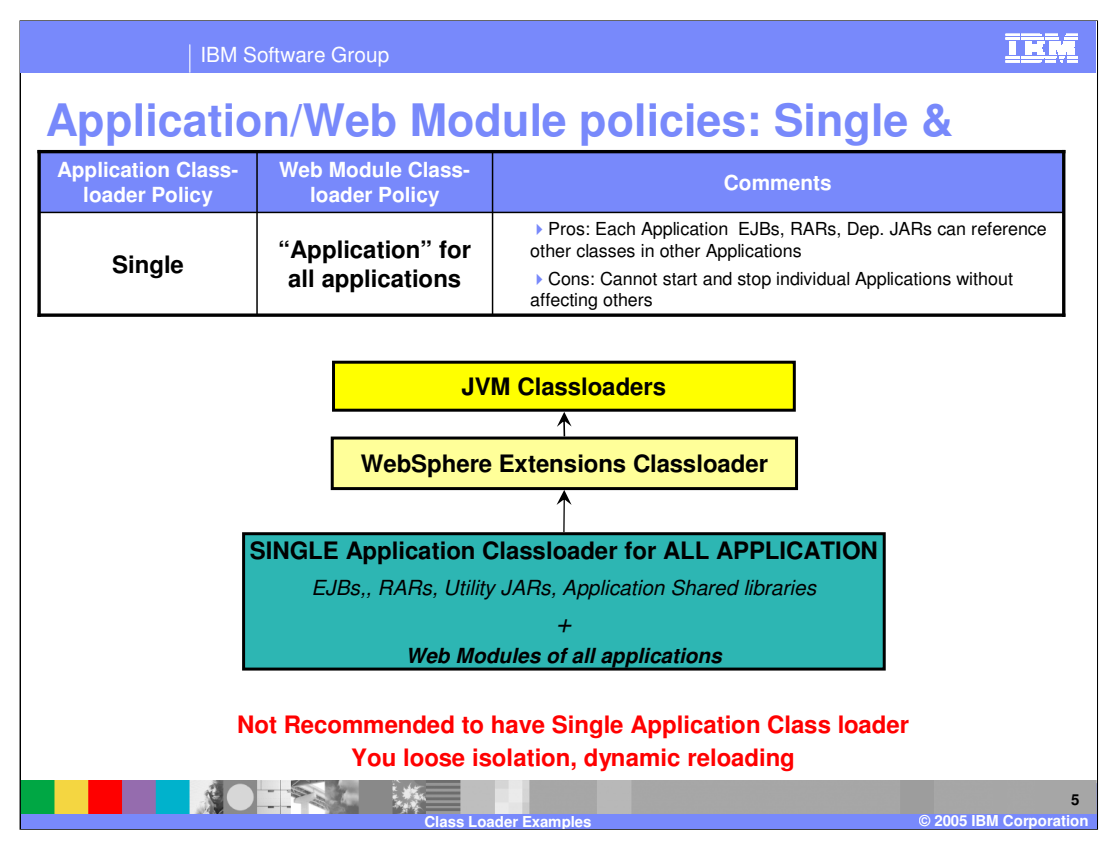

Shown here is an example hierarchy of an Application Class loader policy of **Single** and a Web module class loader policy of **Application** for all the J2EE applications. Using these class loader options sacrifices the isolation and dynamic reloading features.

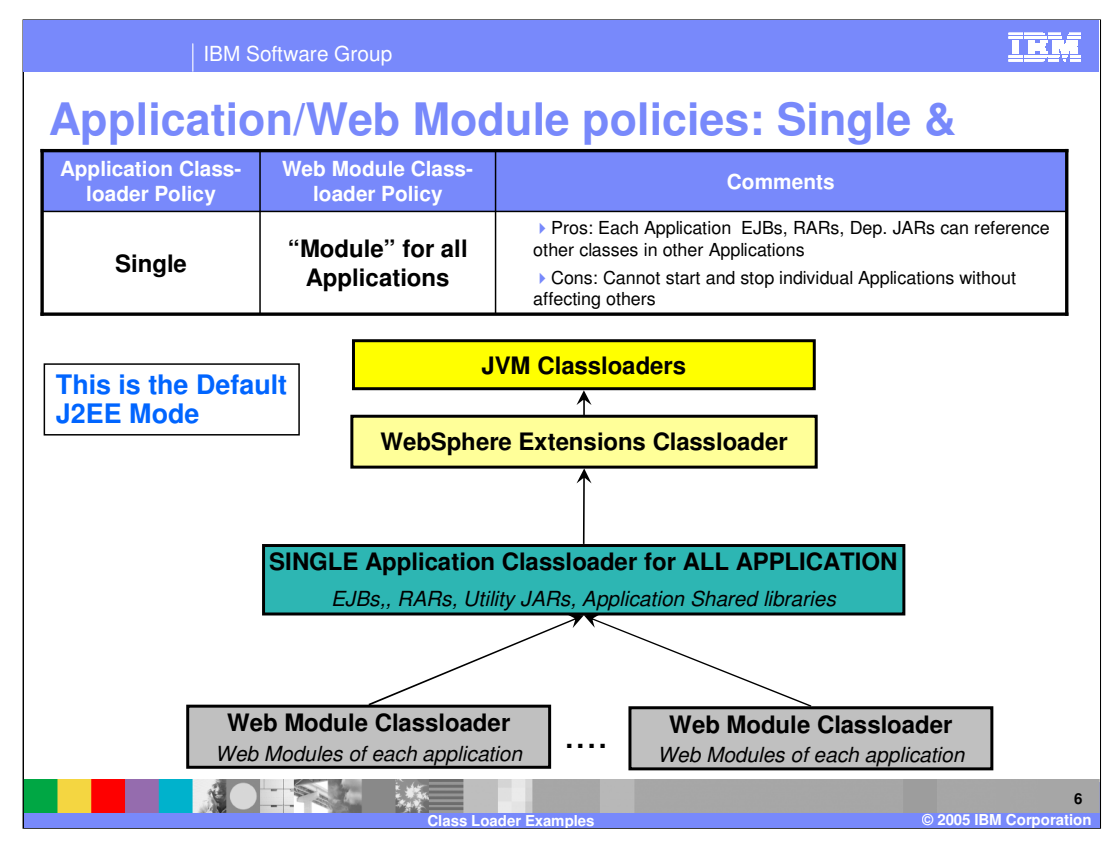

Shown here is an example hierarchy of an Application Class loader policy of **Single** and a Web module class loader policy of **Module** for all the J2EE applications.

With these policies, the Web module class loader is loaded by its own separate class loader. This is the default J2EE class loader mode.

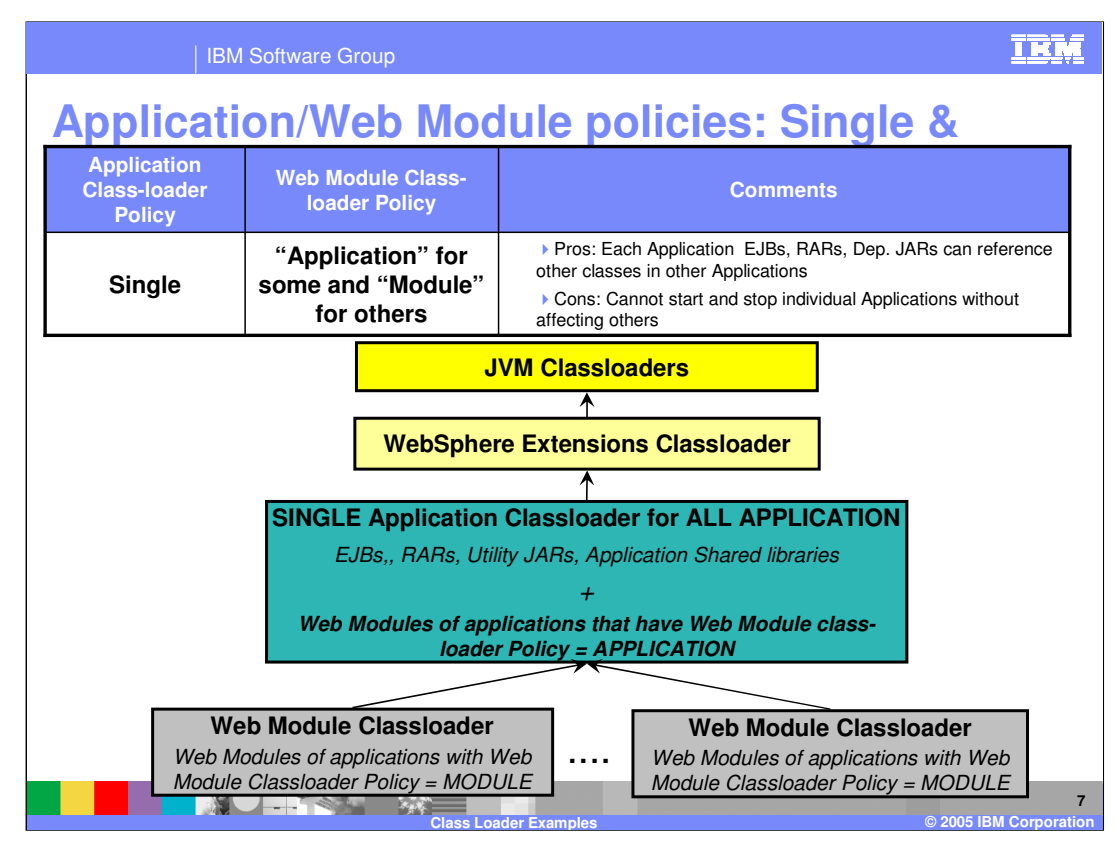

Shown here is an example hierarchy of the Application Class loader policy of **Single** and Web module class loader policy of **Module** for some of the J2EE applications and **Application** for the remaining applications.

With these policies, the Web module class loader for **Module** policy option is loaded by its own separate class loader. For a Web module class loader policy of **Application**, they are loaded by the Application Class loader.

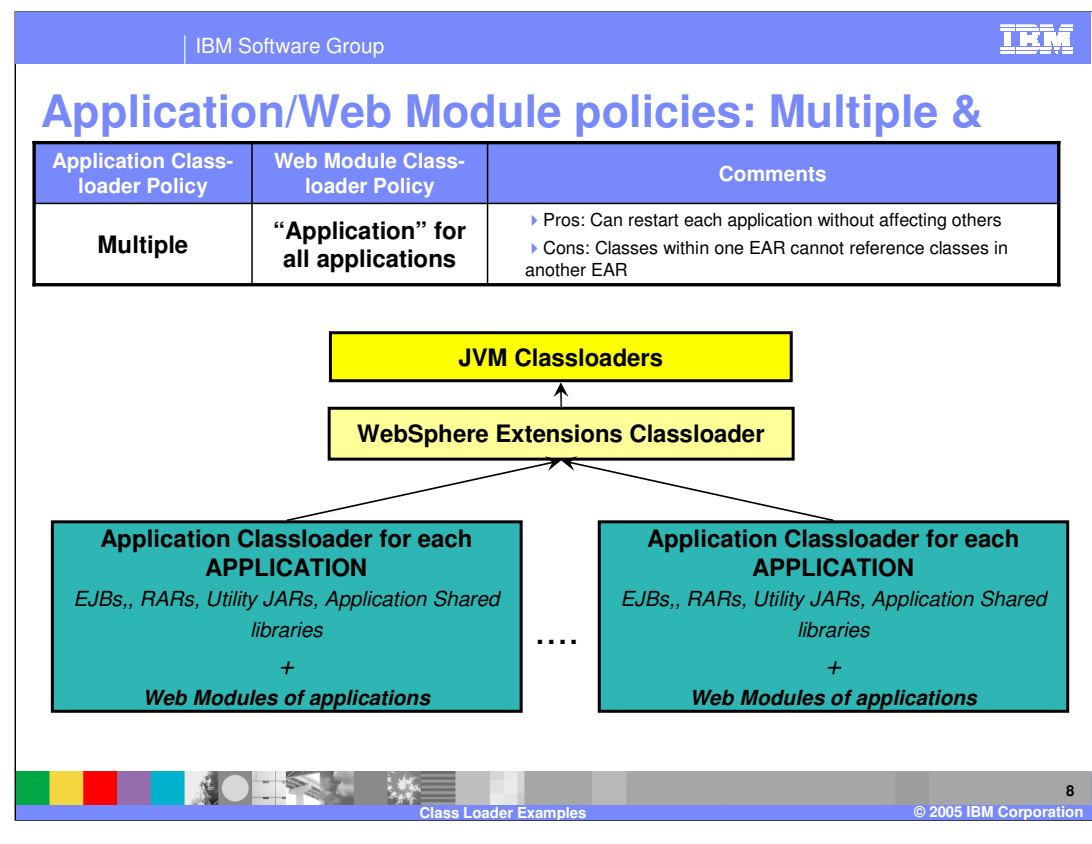

Shown here is an example hierarchy of an Application Class loader policy of **Multiple**. Each J2EE Application is loaded by its own class loader. Additionally, with the Web Module class loader policy of **Application**, the Web modules of those applications are loaded by the same class loader as the rest of the J2EE application classes.

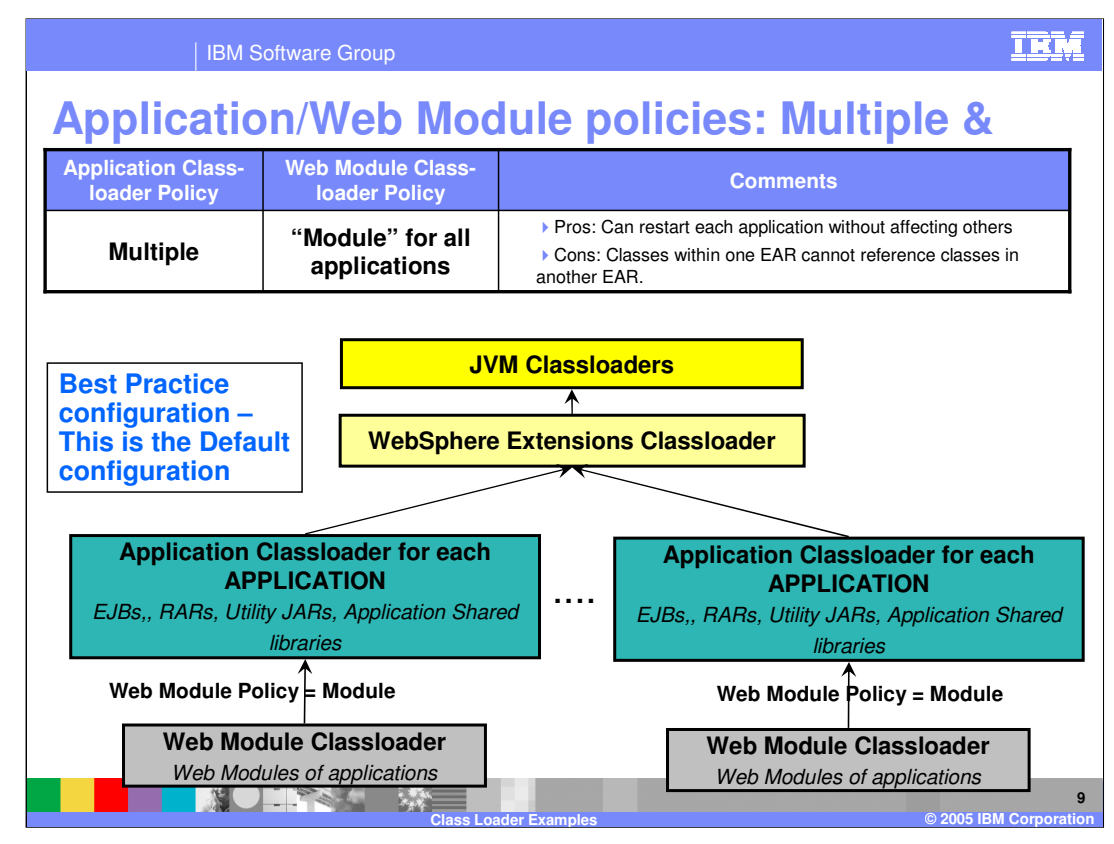

Shown here is an example hierarchy of an Application Class loader policy of **Multiple**. Each J2EE Application is loaded by its own class loader. However, note that the Wed Module class loader policy is **Module**. As a result, each Web module is loaded by separate class loader, lower in the class loader hierarchy.

This is the default class loader configuration of WebSphere Application Server V6.

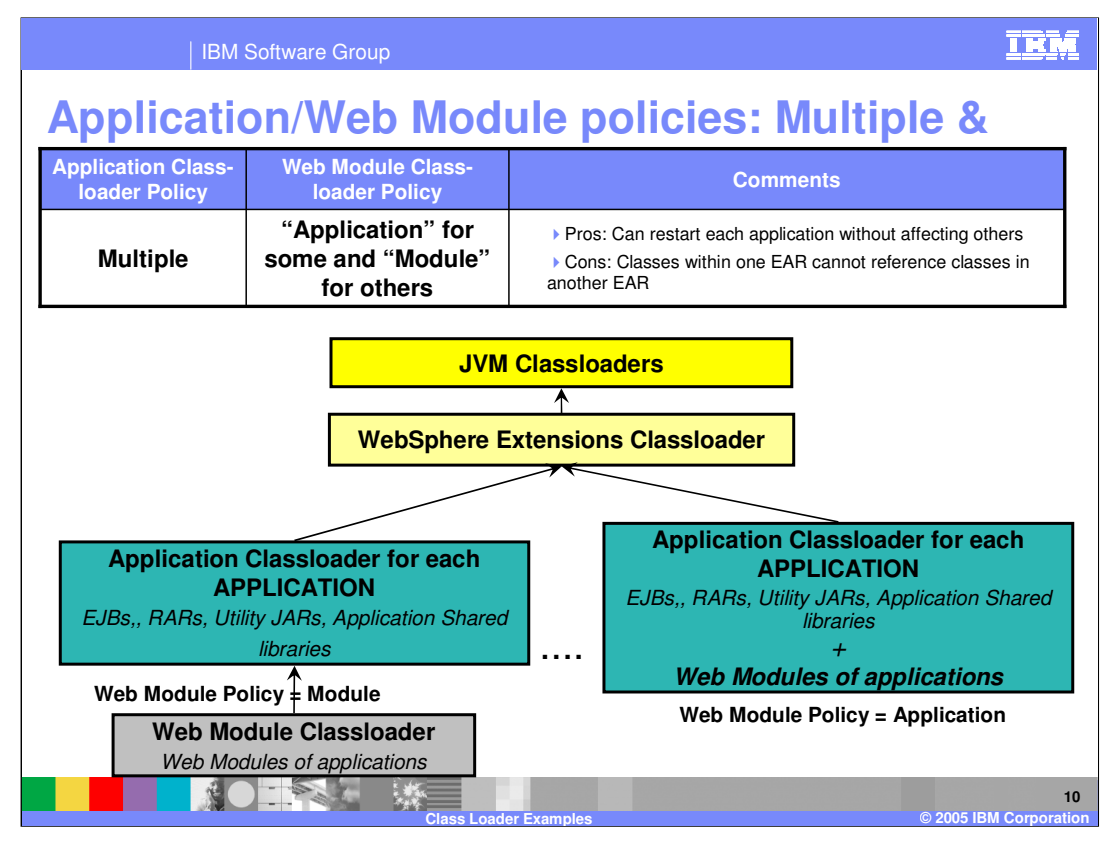

Shown here is an example hierarchy of an Application Class loader policy of **Multiple**. Each J2EE Application is loaded by its own class loader. However, some of the Applications have Web Module class loader policy is **Module**. As a result, for those applications, the Web module is loaded by a separate class loader, lower in the class loader hierarchy.

For the remaining applications that have a Web module class loader policy of **Application**, those Web module classes are loaded by the same class loader that loads the J2EE application.

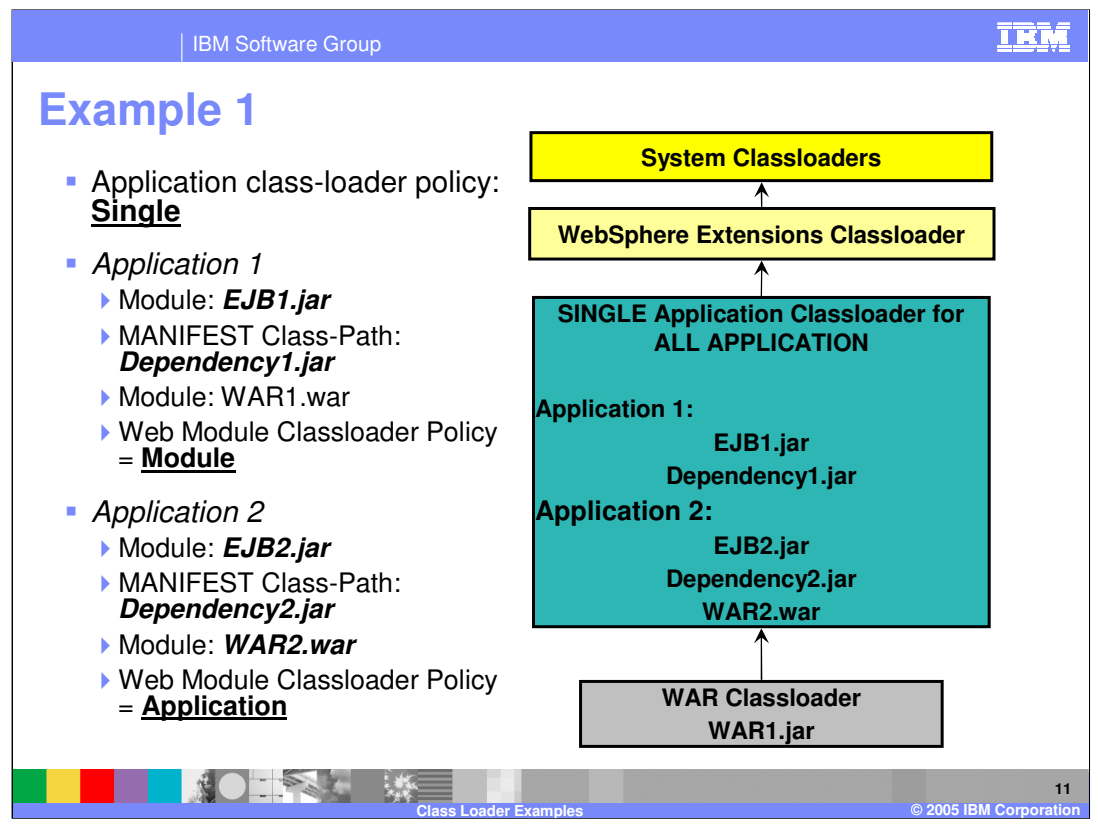

The example shown here has the Application class loader policy at the server level set to **Single**.

As a result, the classes for both the applications are loaded by the Single class loader. However, the Web module class loader policy defines how the Web modules will be loaded.

For Application 1, the Web module class loader policy is Module. As a result, each Web module of application 1 will have its own separate class loader, as shown by the WAR1 Web module.

For Application 2, the Web module class loader policy is Application. As a result, all Web modules of application 2 will be loaded by the same class loader that loaded Application 2 classes, as shown by the WAR2 Web module.

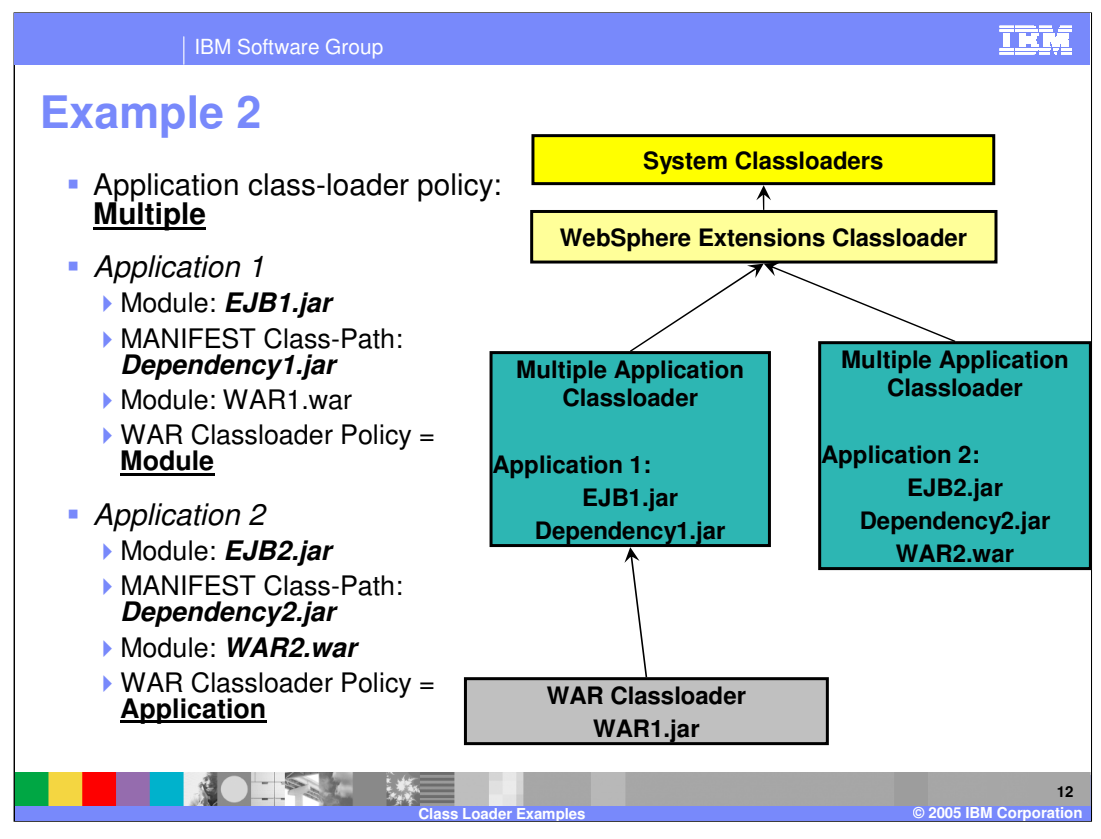

The example shown here has the Application class loader policy at the server level set to **Multiple**.

As a result, the classes for both the applications are loaded by their own separate class loader, as shown by the class loaders of Application 1 and 2.

However, the Web module class loader policy defines how the Web modules will be loaded.

For Application 1, the Web module class loader policy is **Module**. As a result, each Web module of application 1 will have its own separate class loader, as shown by the WAR1 Web module.

For Application 2, the Web module class loader policy is **Application**. As a result, each Web modules of application 2 will be loaded by the same class loader that loaded Application 2 classes, as shown by the WAR2 Web module.

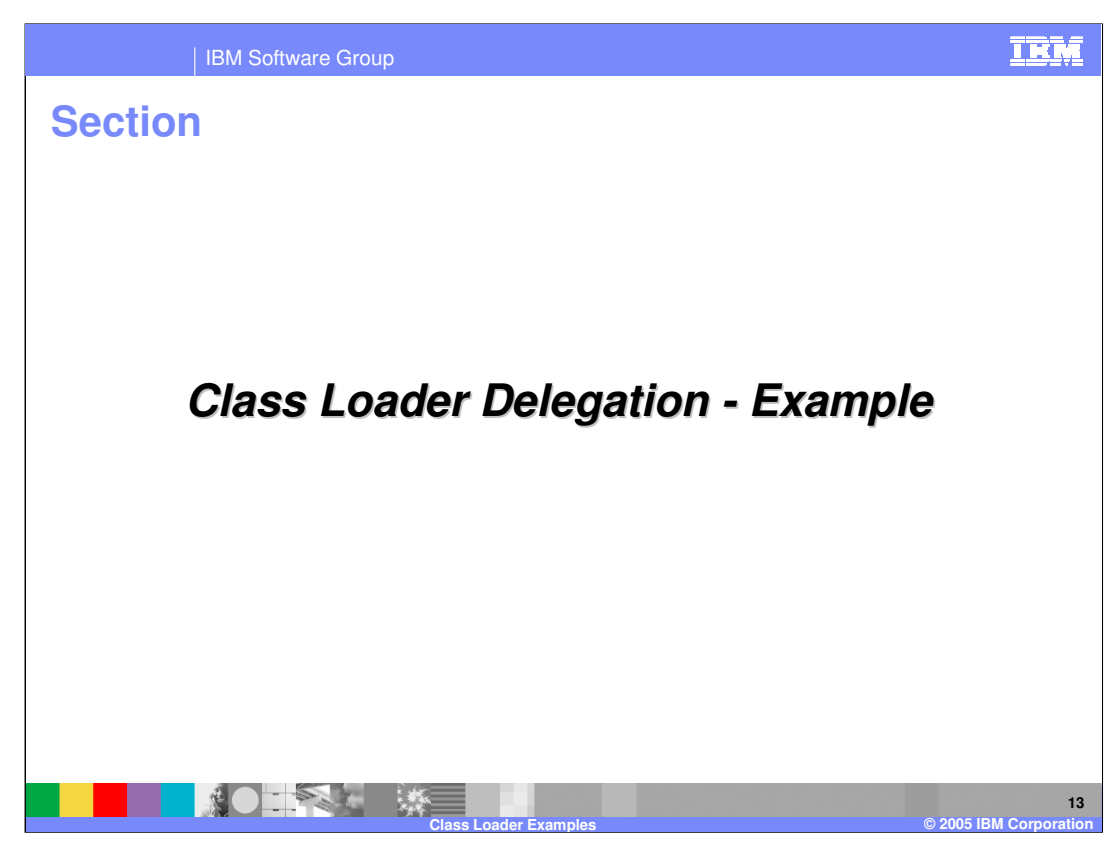

This section will provide some examples of Class Loader Delegation.

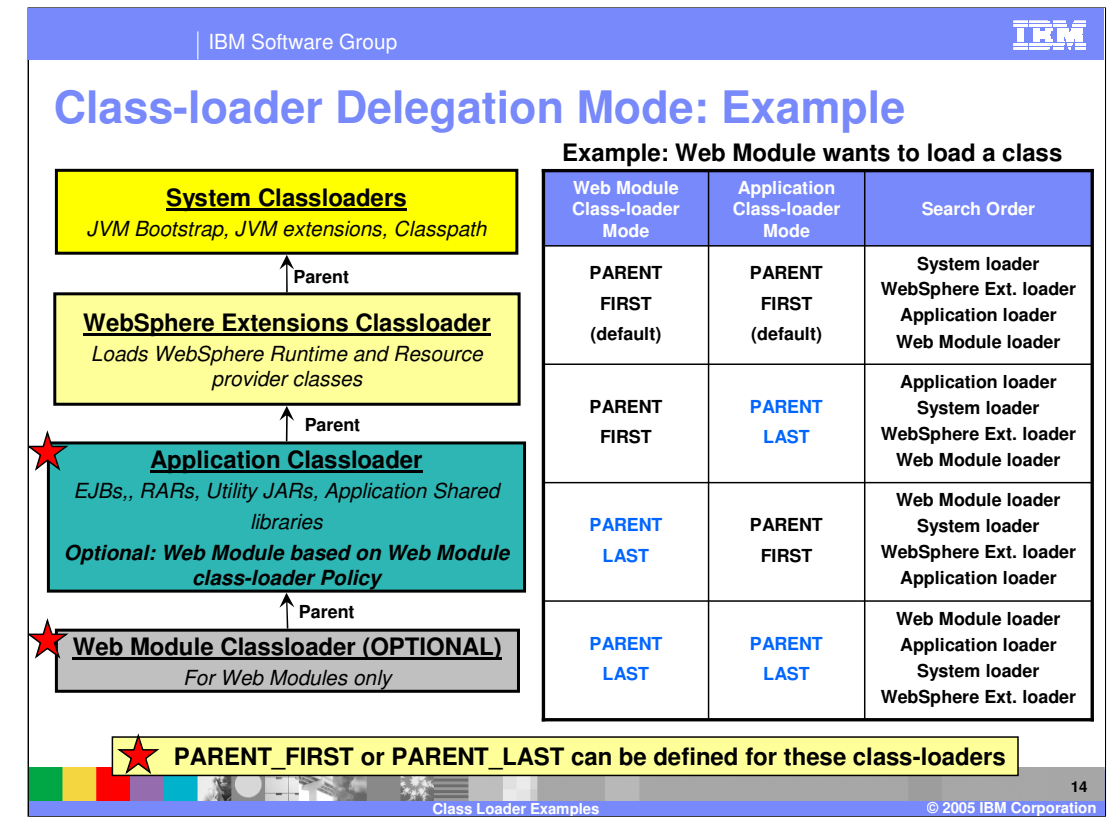

Delegation or search mode is defined at the Application class loader and at the Web module class loader levels. Based on the different delegation modes, the table shows the search order path. At each level, if the delegation mode is PARENT FIRST, the search goes to the parent. If the delegation mode is PARENT\_LAST, the current class loader is searched before the parent. These delegation modes help when an application requires classes loaded from its own class loader rather than having it loaded by WebSphere supplied classes. This provides flexibility.

The default mode is the PARENT\_FIRST for both the application class loader and the Web module class loader.

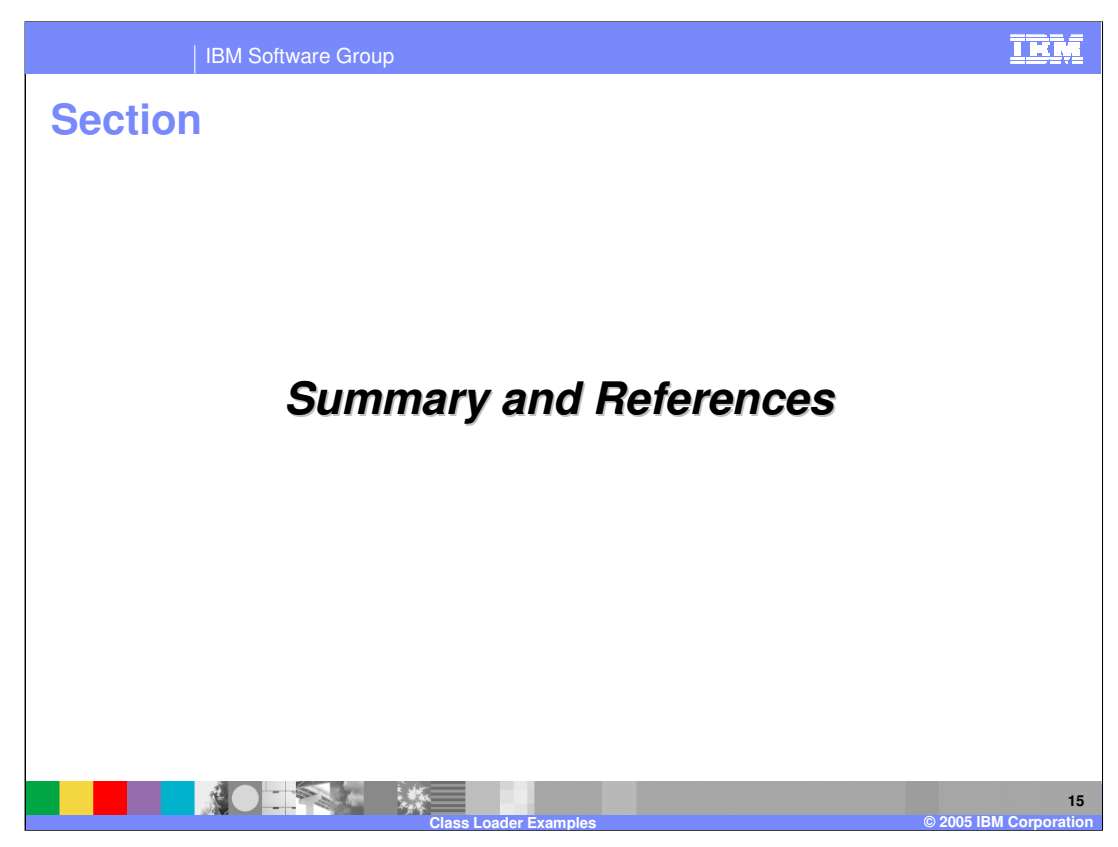

This section will provide a summary of the concepts covered by this presentation.

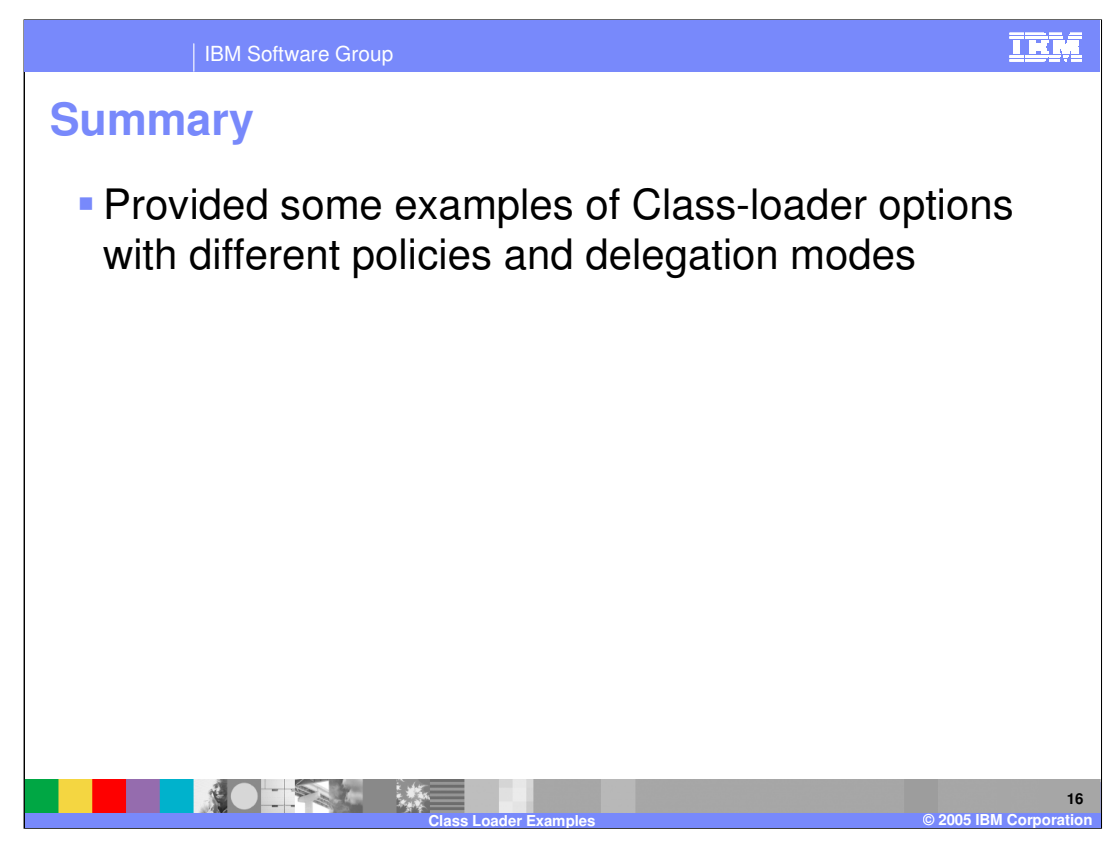

In summary, this presentation has provided some examples of class loader options with different policies and delegation modes.

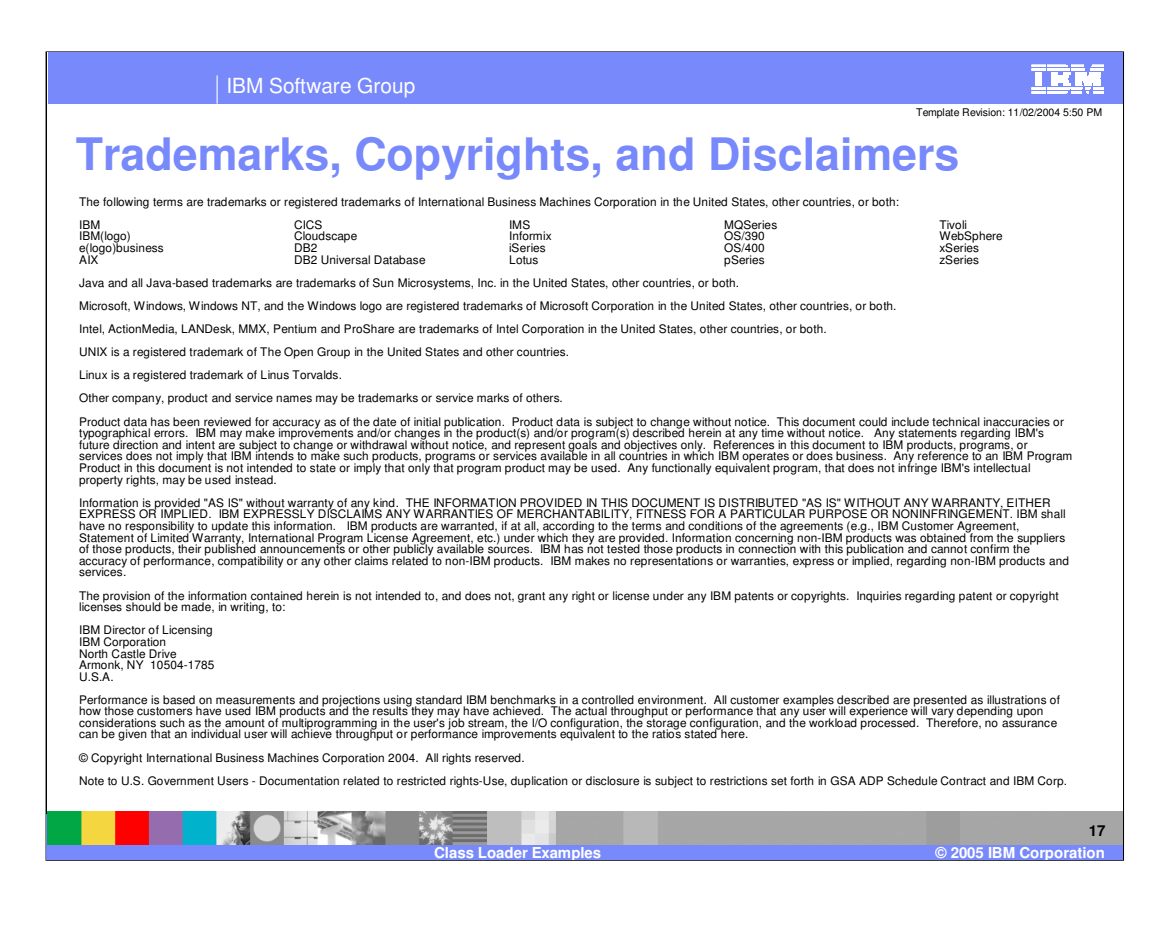